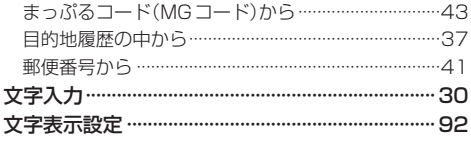

## や行

## 5 行

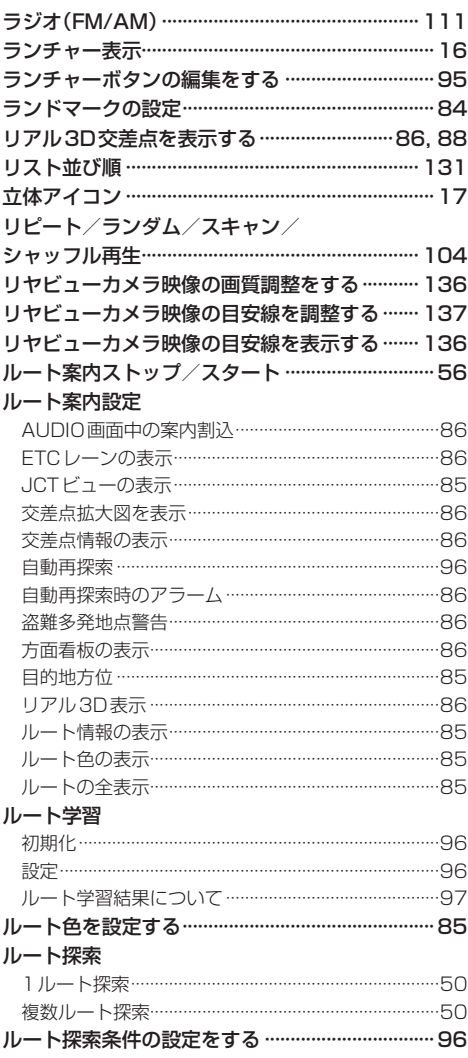

## ルート変更

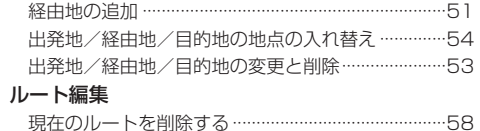

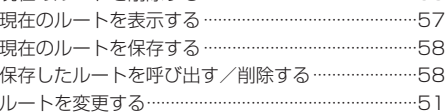

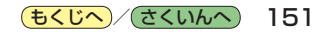